#### МИНОБРНАУКИ РОССИИ ФЕДЕРАЛЬНОЕ ГОСУДАРСТВЕННОЕ БЮДЖЕТНОЕ ОБРАЗОВАТЕЛЬНОЕ УЧРЕЖДЕНИЕ ВЫСШЕГО ОБРАЗОВАНИЯ «БЕЛГОРОДСКИЙ ГОСУДАРСТВЕННЫЙ ТЕХНОЛОГИЧЕСКИЙ УНИВЕРСИТЕТ им. В.Г. ШУХОВА» (БГТУ им. В.Г. Шухова)

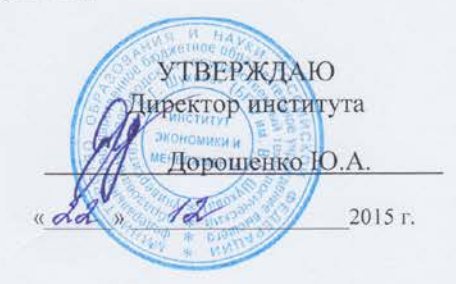

#### РАБОЧАЯ ПРОГРАММА дисциплины

Лабораторный практикум. Управление виртуальным предприятием

Направление подготовки:

38.03.01 - Экономика

Профиль подготовки:

Экономика предприятий и организаций

Квалификация

бакалавр

Форма обучения

очная

Институт:

экономики и менеджмента

Кафедра:

экономики и организации производства

Белгород - 2015

Рабочая программа составлена на основании требований:

- Федерального государственного образовательного стандарта высшего образования по направлению подготовки 38.03.01 Экономика утвержденного приказом Министерства образования РФ №1327 от 12 ноября 2015 года
- плана учебного процесса БГТУ им. В.Г. Шухова, введенного в действие в 2015 году.

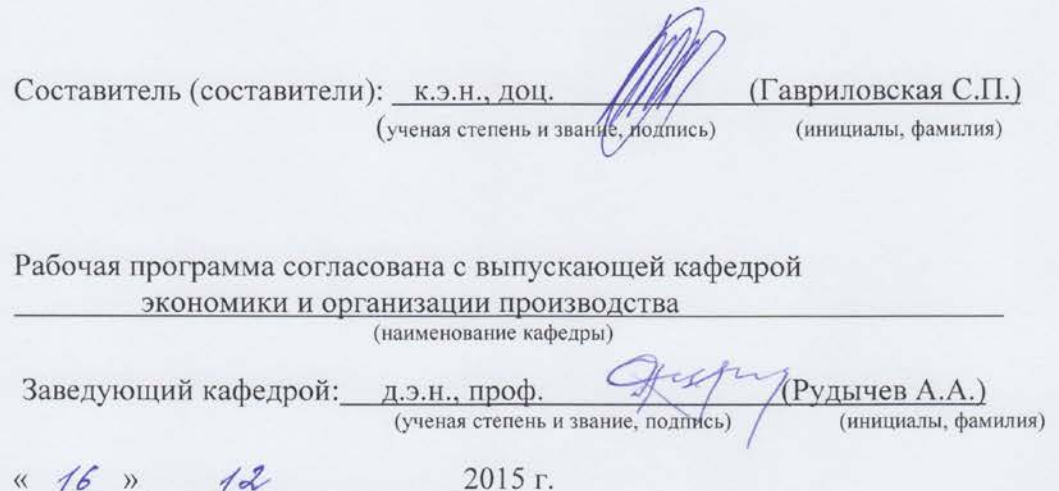

Рабочая программа обсуждена на заседании кафедры

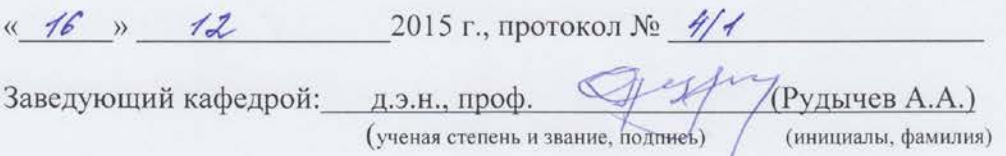

Рабочая программа одобрена методической комиссией института

 $\frac{d}{dx}$  /  $\frac{d}{dx}$  2015 г., протокол № 4

Председатель к.э.н., проф. Деть (Выборнова В.В.) (ученая степень и звание, подпись) (инициалы, фамилия)

# 1. ПЛАНИРУЕМЫЕ РЕЗУЛЬТАТЫ ОБУЧЕНИЯ ПО ДИСЦИПЛИНЕ

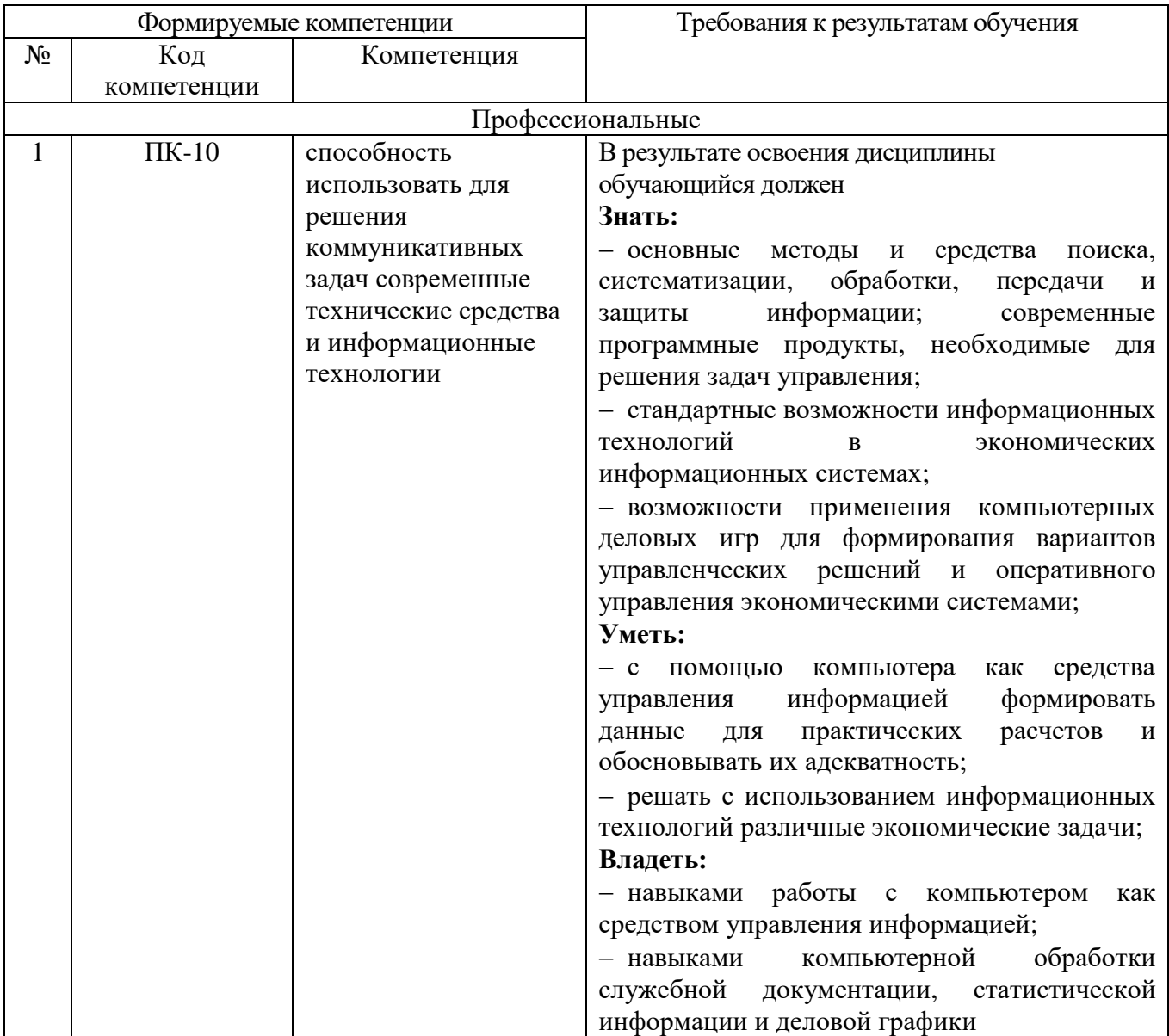

# **2. МЕСТО ДИСЦИПЛИНЫ В СТРУКТУРЕ ОБРАЗОВАТЕЛЬНОЙ ПРОГРАММЫ**

Содержание дисциплины основывается и является логическим продолжением следующих дисциплин:

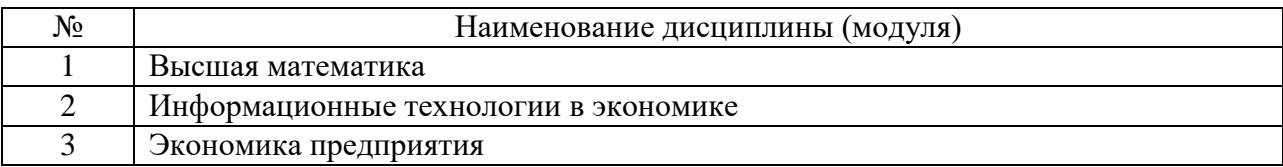

Содержание дисциплины служит основой для изучения следующих дисциплин:

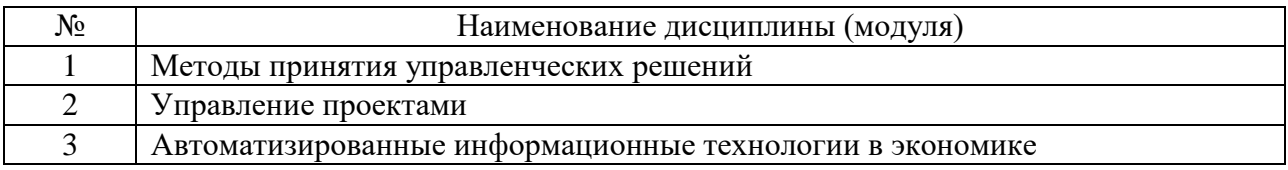

## **3. ОБЪЕМ ДИСЦИПЛИНЫ**

Общая трудоемкость дисциплины составляет 3 зач. единиц, 108 часа.

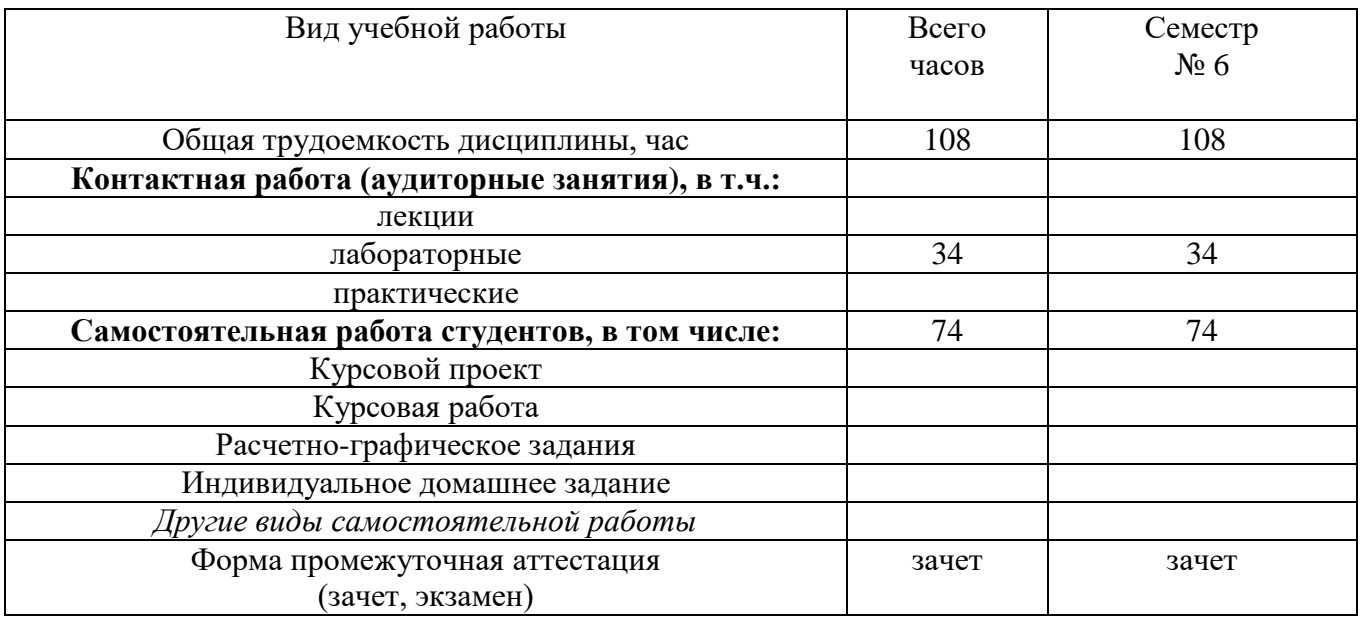

# 4. СОДЕРЖАНИЕ ДИСЦИПЛИНЫ

## 4.1 Наименование тем, их содержание и объем

Курс 3 Семестр 5

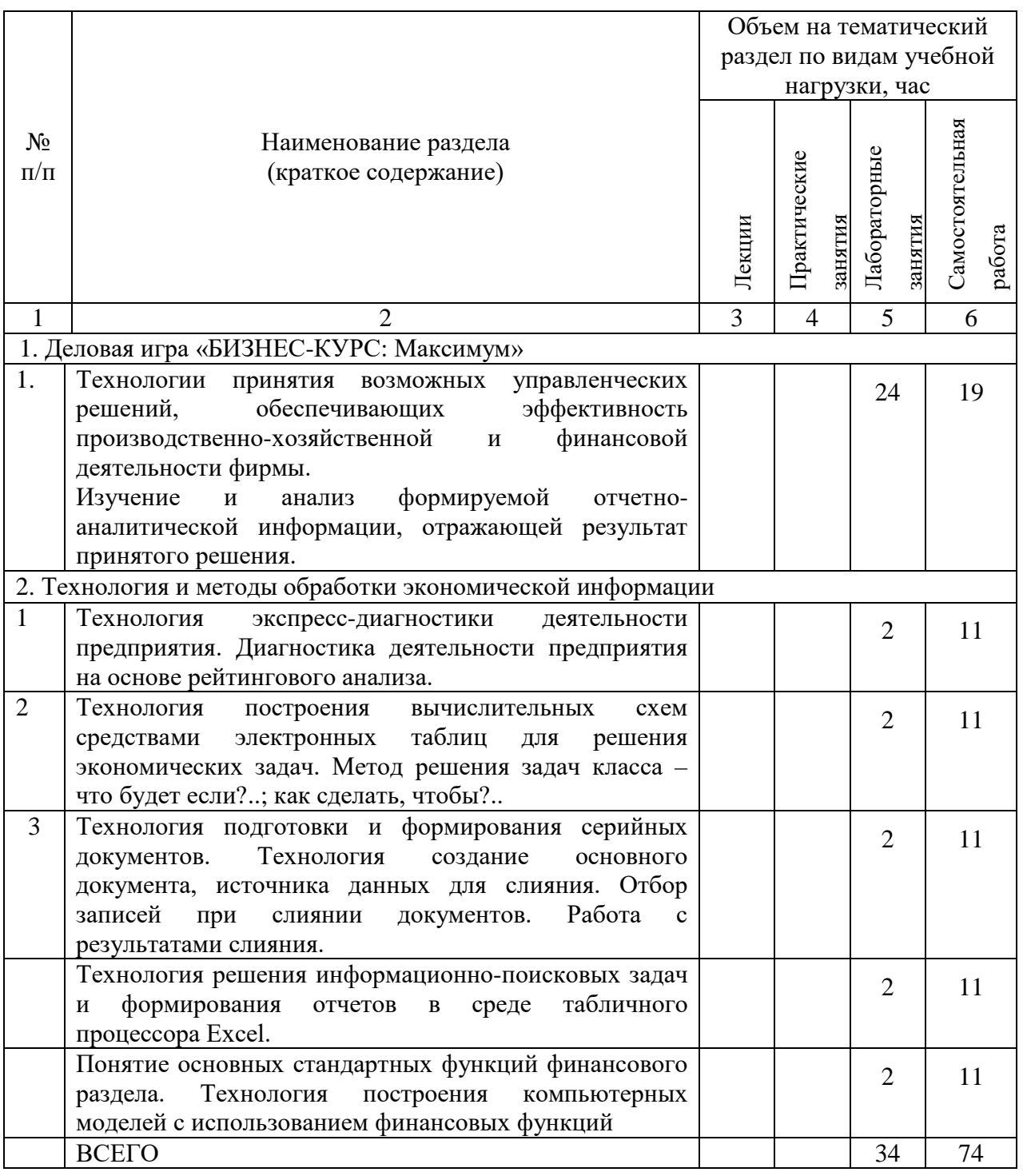

# 4.2. Содержание практических (семинарских) занятий

Практические (семинарские) занятия не предусмотрены учебным планом по направлению.

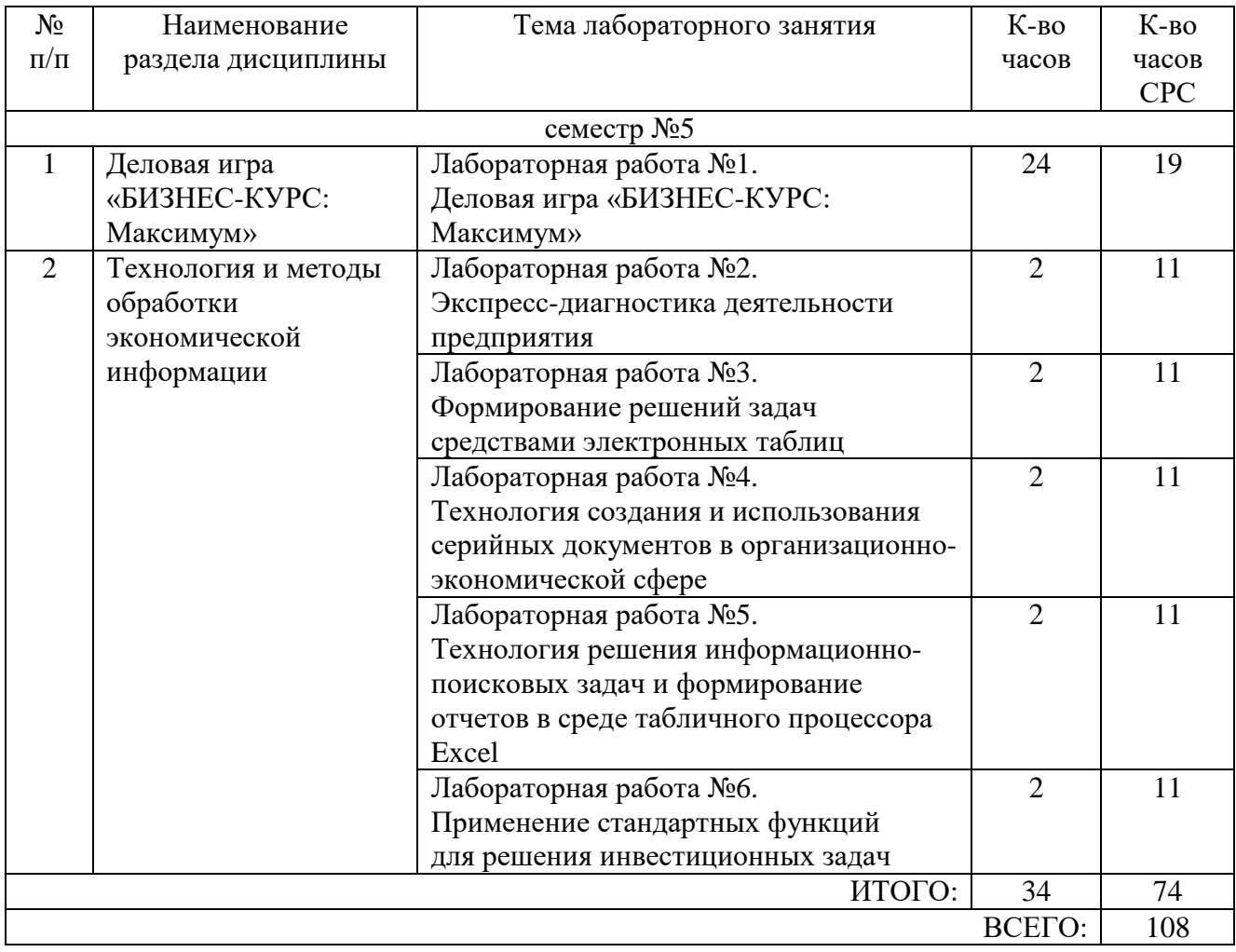

# **4.3. Содержание лабораторных занятий**

## **5. ФОНД ОЦЕНОЧНЫХ СРЕДСТВ ДЛЯ ПРОВЕДЕНИЯ ТЕКУЩЕГО КОНТРОЛЯ УСПЕВАЕМОСТИ, ПРОМЕЖУТОЧНОЙ АТТЕСТАЦИИ ПО ИТОГАМ ОСВОЕНИЯ ДИСЦИПЛИНЫ**

### **5.1. Перечень контрольных вопросов (типовых заданий)**

#### *Перечень вопросов для подготовки к зачету*

1. Компьютерная деловая игра «Бизнес-курс: Максимум»: основные приемы работы и анализа результатов

2. Система управления как объект исследования

3. Диагностика системы управления. Методы экспресс-диагностики

4. Состав, функции и конкретные возможности поисковых систем.

- 5. Поиск данных в помощью запросов. Использование навигаторов.
- 6. Расширенный поиск. Приемы работы с найденной информации.
- 7. Определение, содержание и состав информационных технологий.

8. Особенности современных информационных технологий, перспективы их развития.

9. Особенности современных информационных технологий, перспективы их развития: Web-технологии, OLTP- и OLAP-технологии.

10. Режимы обработки экономической информации с помощью компьютеров.

11. Типы, задачи и методы формирования решений.

12. Этапы принятия решений и критерии их оценки.

13. Формирование решений средствами таблиц.

14. Формирование решений средствами электронных таблиц.

15. Стандартные функции Microsoft Excel для решения инвестиционных задач.

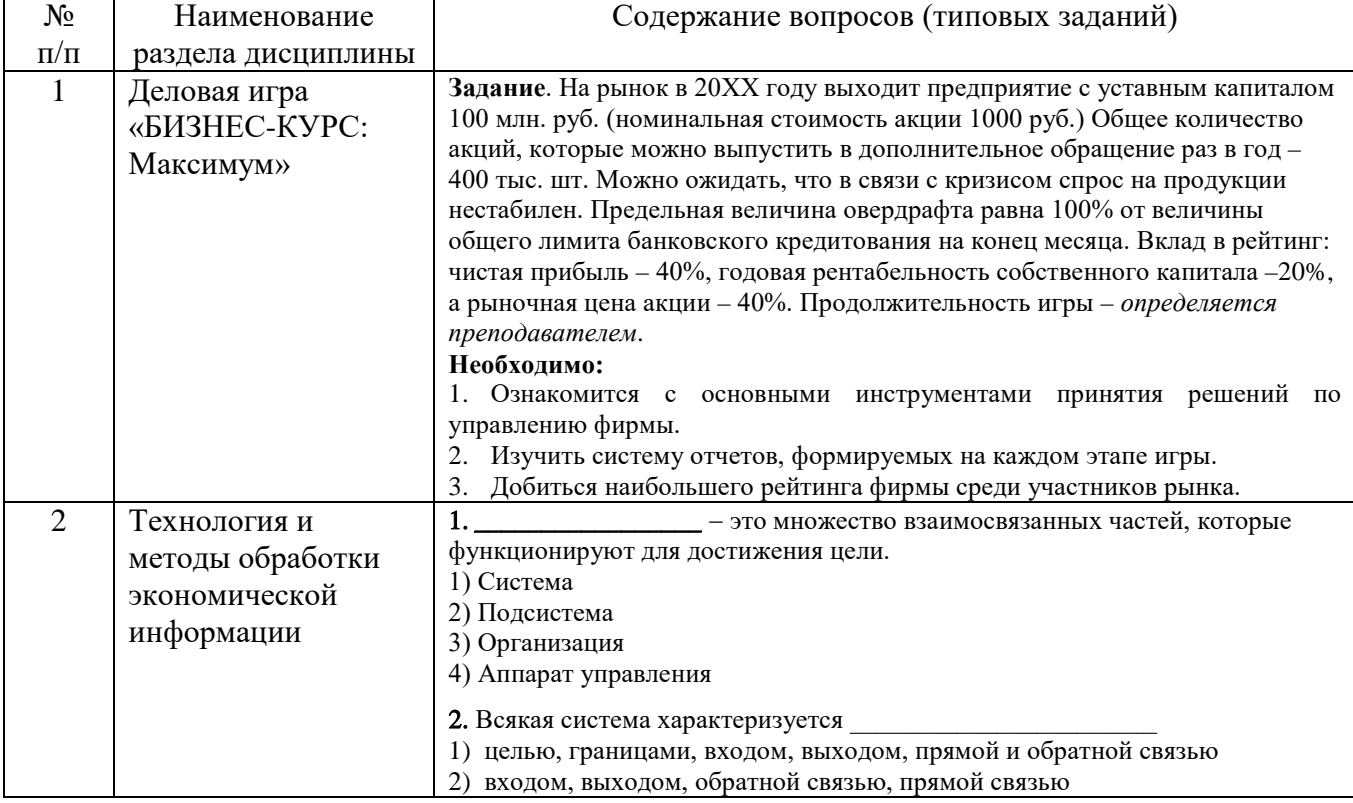

#### *Примерный перечень типовых заданий*

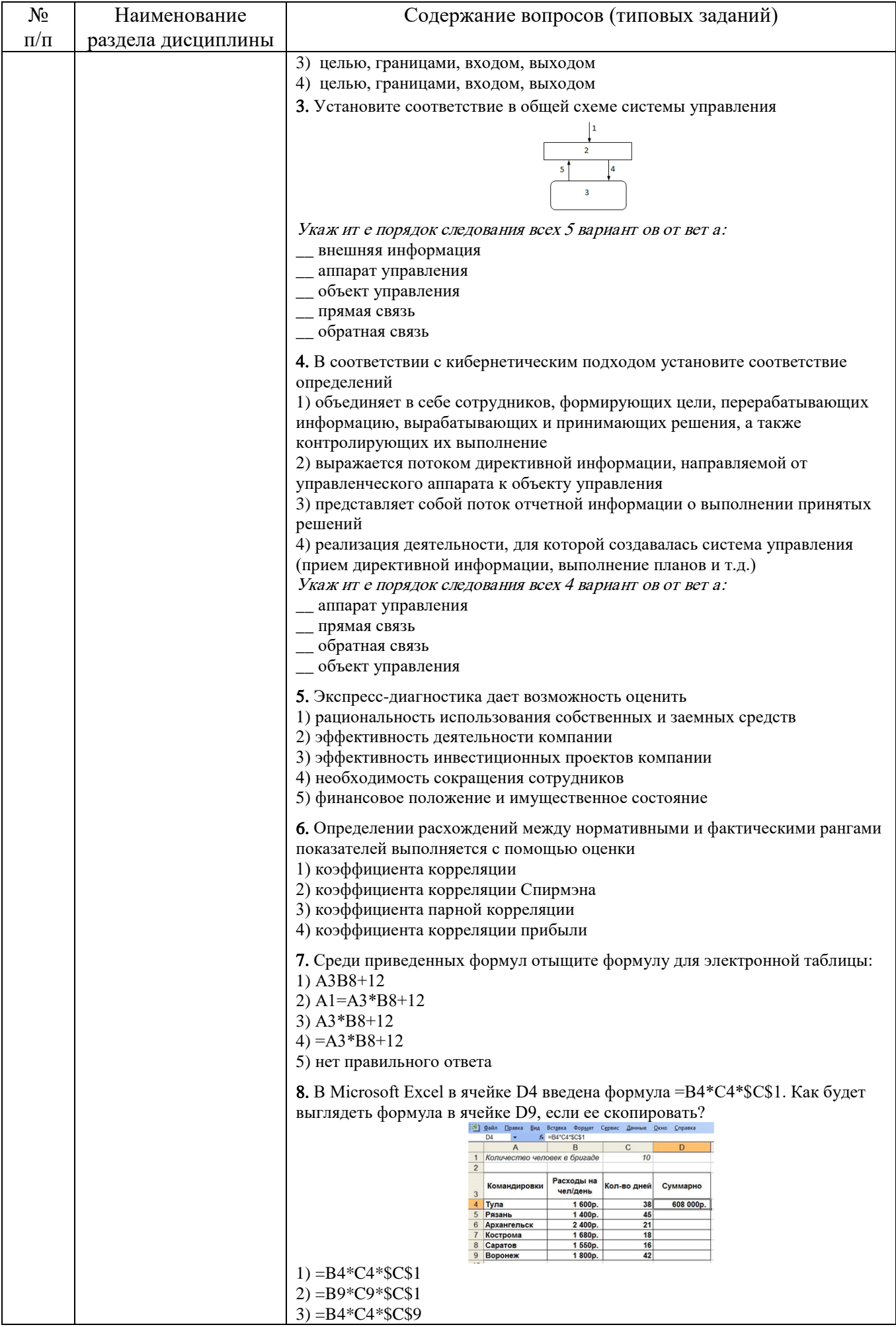

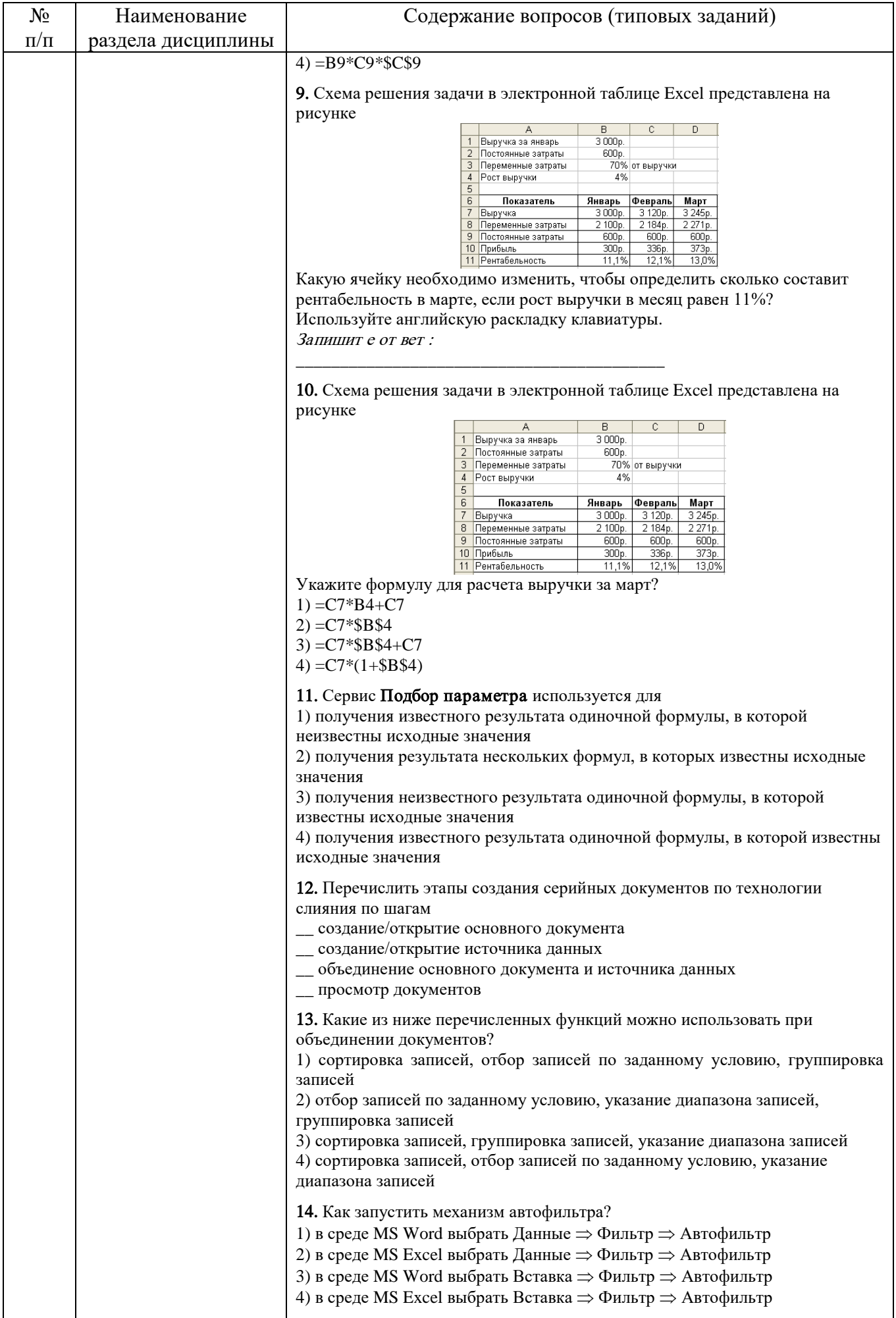

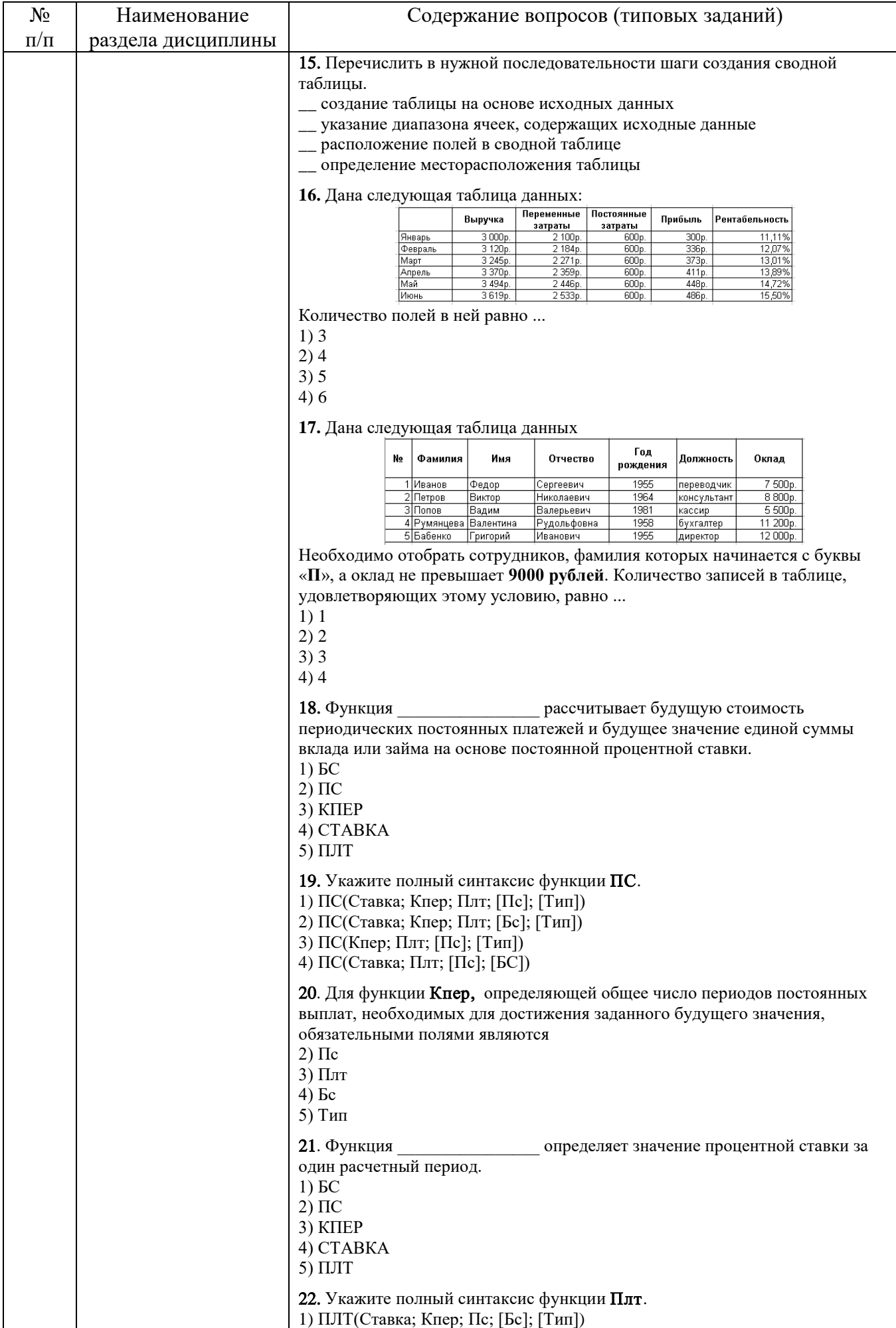

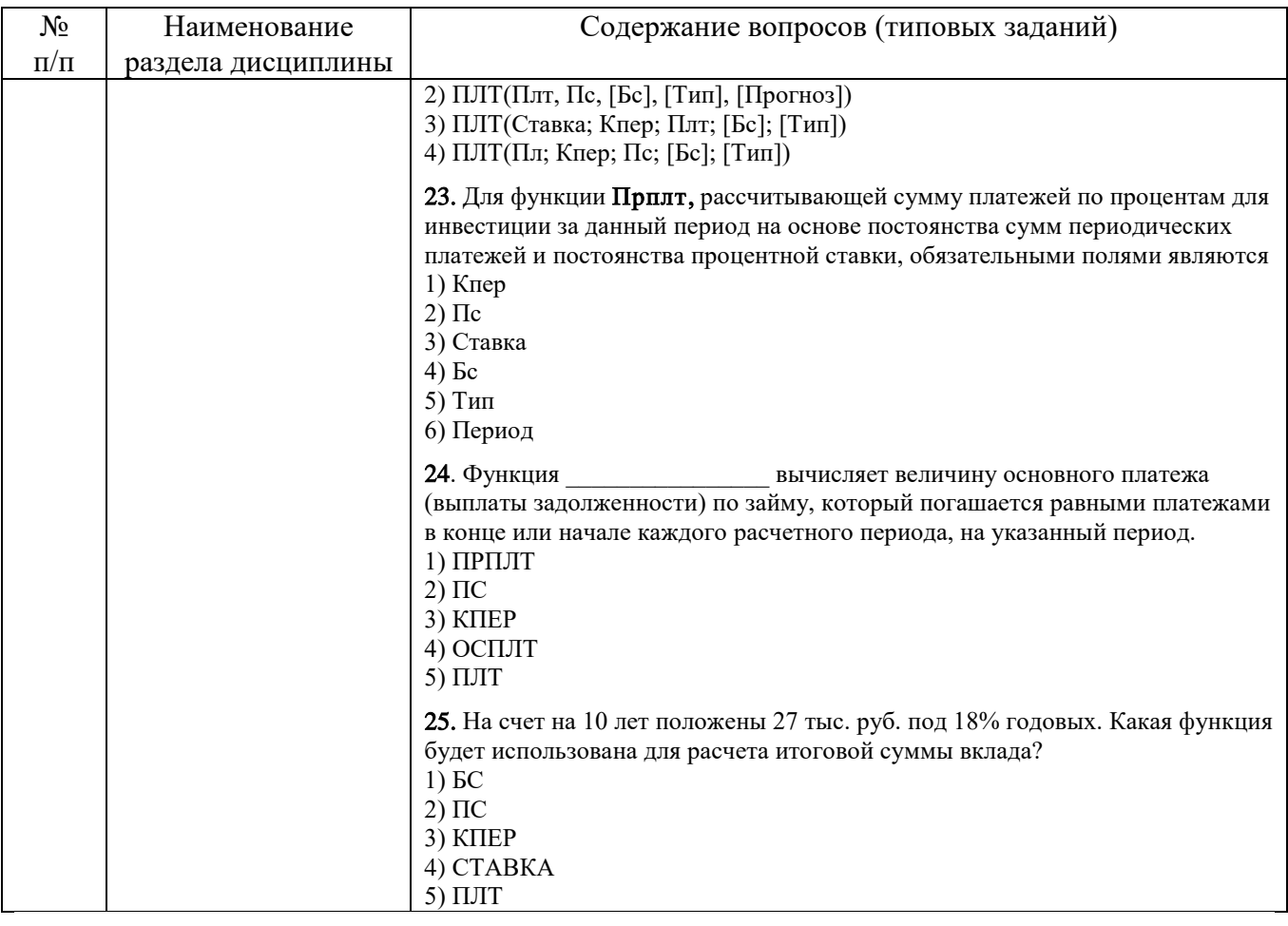

### **5.2. Перечень тем курсовых проектов, курсовых работ, их краткое содержание и объем**

Курсовой проект, курсовая работа не предусмотрены учебным планом по направлению.

### **5.3. Перечень индивидуальных домашних заданий, расчетно-графических заданий**

Индивидуальное домашнее задание, расчетно-графическое задание не предусмотрены учебным планом по направлению.

### **5.4. Перечень контрольных работ**

Контрольные работы не предусмотрены учебным планом по направлению.

## **6. ОСНОВНАЯ И ДОПОЛНИТЕЛЬНАЯ ЛИТЕРАТУРА**

#### **6.1. Перечень основной литературы**

1. Гавриловская, С.П. Информационные системы в экономике: учебное пособие / С.П. Гавриловская, Р.А. Мясоедов. – Белгород: Изд-во БГТУ, 2012. – 193 с.

2. Информационные технологии в экономике и управлении : учебник / ред. В. В. Трофимов. – Москва : Юрайт, 2011. – 478 с.

3. Фадеева О.Ю. Информационные системы в экономике [Электронный ресурс] : учебное пособие / О.Ю. Фадеева, Е.А. Балашова. - Электрон. текстовые

данные. - Омск: Омский государственный институт сервиса, Омский государственный технический университет, 2015. - 100 c. - Режим доступа: http://www.iprbookshop.ru/32786.html

4. Кильдишов В.Д. Использование приложения MS Excel для моделирования различных задач [Электронный ресурс] / В.Д. Кильдишов. - Электрон. текстовые данные. - М. : СОЛОН-ПРЕСС, 2015. - 160 c. - Режим доступа: http://www.iprbookshop.ru/64925.html

### **6.2. Перечень дополнительной литературы**

1. Методы принятия управленческих решений : учеб. пособие для студентов всех экон. специальностей и направлений бакалавриата / А. А. Рудычев, Е.Н. Чижова, С.П. Гавриловская, Р.А. Мясоедов. – Белгород : Изд-во БГТУ им. В. Г. Шухова, 2015. – 171 с.

2. Уткин, В. Б. Информационные системы в экономике : учебник / В. Б. Уткин, К. В. Балдин. – 5-е изд., стер. – М. : Академия, 2010. – 284 с.

3. Романова А.А. Информатика [Электронный ресурс]: учебно-методическое пособие/ Романова А.А. – Электрон. текстовые данные. – Омск: Омская юридическая академия, 2015. – 144 c. – Режим доступа: http://www.iprbookshop.ru/49647

4. Баркалов С.А. Математические методы и модели в управлении и их реализация в MS Excel [Электронный ресурс] : учебное пособие / С.А. Баркалов, С.И. Моисеев, В.Л. Порядина. — Электрон. текстовые данные. — Воронеж: Воронежский государственный архитектурно-строительный университет, ЭБС АСВ, 2015. — 264 c. — 978-5-89040-540-1. — Режим доступа: http://www.iprbookshop.ru/55007.html

#### **6.3. Перечень интернет ресурсов**

1. Официальный сайт компании Microsoft.: <http://office.microsoft.com/ru-ru/>

2. Электронно-библиотечная система: http://www.iprbookshop.ru

3. Электронная библиотека по экономике организации: http://www.eup.ru/

## **7. МАТЕРИАЛЬНО-ТЕХНИЧЕСКОЕ И ИНФОРМАЦИОННОЕ ОБЕСПЕЧЕНИЕ**

Лабораторные занятия – компьютерный класс.

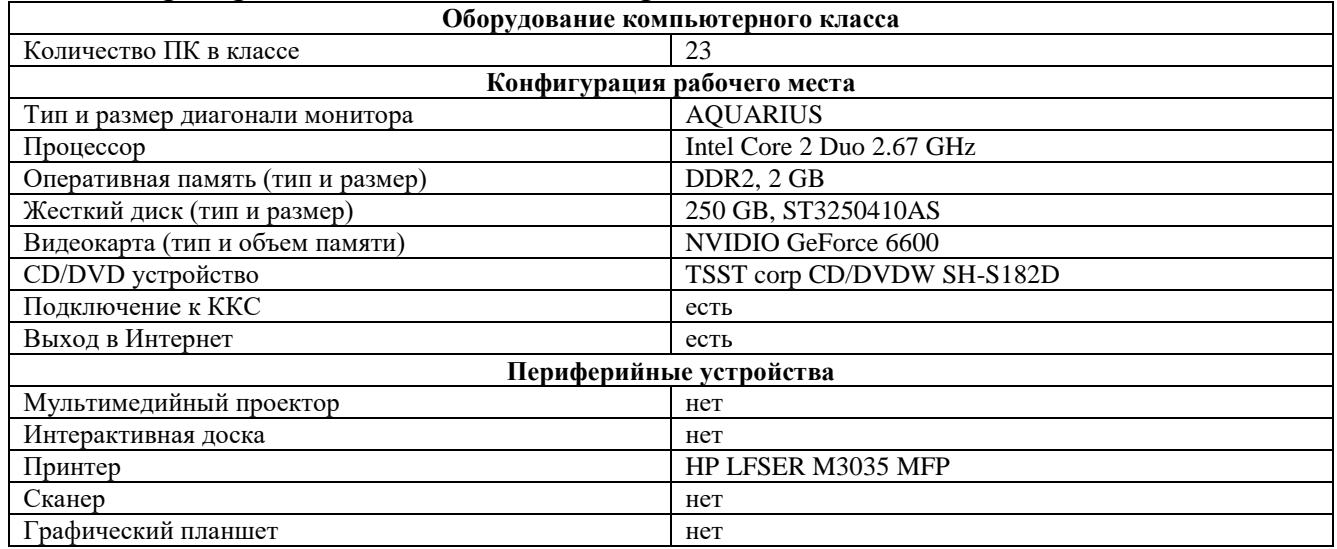

Читальный зал библиотеки для самостоятельной работы.

Программный комплекс «Компьютерная деловая игра «БИЗНЕС-КУРС: Максимум. Версия 1» Договор №120117/1 от 17.01.2012. Лицензия №БК-М1- КОЛ-1619. Лицензионное ПО: Microsoft Office Professional 2013 Лицензионный договор № 31401445414 от 25.09.2014. Google Chrome Свободно распространяемое ПО согласно условиям лицензионного соглашения. Kaspersky Endpoint Center 10 Лицензионный договор № 17E0170707130320867250 MyTest Свободно распространяемое ПО согласно условиям лицензионного соглашения.

Утверждение рабочей программы с изменениями, дополнениями по п. 6.1, 6.2 Рабочая программа без изменений утверждена на 2016 /2017 учебный год. Протокол № 12 заседания кафедры от « 09 » 06  $20/6r$ .

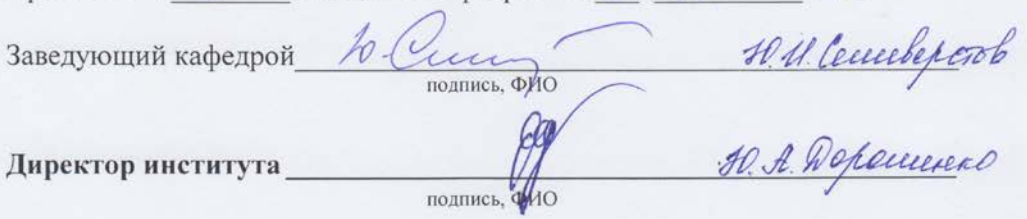

#### 6.1. Перечень основной литературы

1. Гавриловская, С.П. Информационные системы в экономике: учебное пособие / С.П. Гавриловская, Р.А. Мясоедов. - Белгород: Изд-во БГТУ, 2012. - $193c$ 

2. Информационные технологии в экономике и управлении: учебник / ред. В. В. Трофимов. - Москва: Юрайт, 2011. - 478 с.

3. Фадеева О.Ю. Информационные системы в экономике [Электронный ресурс] : учебное пособие / О.Ю. Фадеева, Е.А. Балашова. - Электрон. текстовые данные. - Омск: Омский государственный институт сервиса, Омский государственный технический университет, 2015. - 100 с. - Режим доступа: http://www.iprbookshop.ru/32786.html

4. Информационные системы и технологии в экономике и управлении. Экономические информационные системы [Электронный ресурс]: учебное пособие/ Е.В. Акимова [и др.]. - Электрон. текстовые данные. - Саратов: Вузовское образование, 2016.  $-172$  $\mathbf{c}$ . Режим доступа: http://www.iprbookshop.ru/47675

5. Кильдишов В.Д. Использование приложения MS Excel ДЛЯ моделирования различных задач [Электронный ресурс] / В.Д. Кильдишов. -Электрон. текстовые данные. - М. : СОЛОН-ПРЕСС, 2015. - 160 с. - Режим доступа: http://www.iprbookshop.ru/64925.html

#### 6.2. Перечень дополнительной литературы

1. Методы принятия управленческих решений : учеб. пособие для студентов всех экон. специальностей и направлений бакалавриата / А. А. Рудычев, Е.Н. Чижова, С.П. Гавриловская, Р.А. Мясоедов. - Белгород: Изд-во БГТУ им. В. Г. Шухова, 2015. - 171 с.

2. Уткин, В. Б. Информационные системы в экономике: учебник / В. Б. Уткин, К. В. Балдин. - 5-е изд., стер. - М.: Академия, 2010. - 284 с.

3. Романова А.А. Информатика [Электронный ресурс]: учебнометодическое пособие/ Романова А.А. - Электрон. текстовые данные. - Омск: Омская юридическая академия, 2015. - 144 с. - Режим доступа: http://www.iprbookshop.ru/49647

4. Пакулин В.Н. Решение задач оптимизации управления с помощью MS Excel 2010 [Электронный ресурс]/ Пакулин В.Н. - Электрон. текстовые данные. -

8.

5. М.: Интернет-Университет Информационных Технологий (ИНТУИТ), 2016. -91 с. – Режим доступа: http://www.iprbookshop.ru/16734

6. Баркалов С.А. Математические методы и модели в управлении и их реализация в MS Excel [Электронный ресурс] : учебное пособие / С.А. Баркалов, С.И. Моисеев, В.Л. Порядина. — Электрон. текстовые данные. — Воронеж: Воронежский

государственный архитектурно-строительный университет, ЭБС АСВ, 2015. — 264 c. — 978-5-89040-540-1. — Режим доступа: http://www.iprbookshop.ru/55007.html

Утверждение рабочей программы без изменений

Рабочая программа с изменениями, дополнениями утверждена на 2017/2018 учебный год.

Протокол № 44 заседания кафедры от « $OS \rightarrow OS$  204. 6. Quempo A. H. Ceuxbepend Заведующий кафедрой Директор института подпись, ФМО

Утверждение рабочей программы с изменениями и дополнениями. Рабочая программа с изменениями и дополнениями утверждена на 2018 /2019 учебный год.

Протокол № 9 заседания кафедры от « $1$ » 05  $20\sqrt{5}$ r.

#### 7. МАТЕРИАЛЬНО-ТЕХНИЧЕСКОЕ И ИНФОРМАЦИОННОЕ ОБЕСПЕЧЕНИЕ

Аудитория для проведения лекций и практических занятий, оснащенная презентационной техникой.

При самостоятельной подготовке предусматривается использование научной, учебной, учебно-методической литературы, представленной в научнотехнической библиотеке БГТУ им. В.Г. Шухова, фонда периодической печати библиотеки, информационного обеспечения системы Internet, тестов.

Для обучающихся обеспечен доступ к современным профессиональным базам данных, информационным справочным и поисковым системам. Информационно-образовательная среда обеспечивается электронно-библиотечной системой БГТУ им. В.Г. Шухова, которая доступна из любой точки, в которой имеется доступ к информационно-телекоммуникационной сети «Интернет». Имеется доступ к электронно-библиотечной системе IPRbooks, электронно-библиотечной системе издательства «Лань», научно-электронной библиотеке eLIBRARY.RU, справочнопоисковой системе «Консультант - плюс».

Ежегодно обновляемый комплект лицензионного программного обеспечения:

1) Microsoft Windows 10 Корпоративная (Соглашение Microsoft Open Value Subscription V6328633 Соглашение действительно с 02.10.2017 по 31.10.2020). Договор поставки ПО 0326100004117000038-0003147-01 от 06.10.2017;

2) Microsoft Office Professional Plus 2016 (Соглашение Microsoft Open Value Subscription V6328633 Соглашение действительно с 02.10.2017 по 31.10.2020). Договор поставки ПО 0326100004117000038-0003147-01 от 06.10.2017.

BSCILLARID 032610000-1.1.<br>Заведующий кафедрой <u>because</u> Ю.И. Селиверстов 

 $\sim 2$ 

Утверждение рабочей программы без изменений Рабочая программа без изменений утверждена на 2019 /2020 учебный

год.

Протокол № 9/1 заседания кафедры от «13» 06  $20\%$ .

Заведующий кафедрой

Ю.И. Селиверстов подпись, ФИО

Директор института

подпись, ФИО

 $\mathcal{O}$ 

Ю.А. Дорошенко

 $\mathcal{L}_{\mathcal{A}}=\mathcal{L}_{\mathcal{A}}\mathcal{L}_{\mathcal{A}}\mathcal{L}_{\mathcal{A}}$ 

 $\mathcal{O}^{1,1}$ 

Утверждение рабочей программы без изменений Рабочая программа без изменений утверждена на 20 № /20 2 учебный

год.

Протокол №  $\frac{8}{8}$  заседания кафедры от « 22 »  $DS$  $20 \mu$ r.

Заведующий кафедрой

h Vuy подпись, ФИО

Ю.И. Селиверстов

Ю.А. Дорошенко

Директор института

Orrect подпись, ФИО

Утверждение рабочей программы без изменений

Рабочая программа без изменений утверждена на 20*21/2022* учебный год.

Протокол №  $\ell$  заседания кафедры от « 13» 05 2014.

Заведующий кафедрой Ю.И. Селиверстов подпись, ФИО Директор института Ю.А. Дорошенко

подпись, ФИО

Курс «Лабораторный практикум. Управление виртуальным предприятием» представляет собой неотъемлемую составную часть подготовки студентов по направлению 38.03.01 Экономика.

Целью изучения курса является формирование у будущих бакалавров теоретических знаний, необходимых для их профессиональной деятельности в обеспечении взаимодействия служб предприятий (организаций). Приобретение практических навыков по обработке экономических данных, навыками по работе с компьютером как средством управления информацией, навыками принятия управленческих решений и навыками оперативного управления экономической системой.

Занятия проводятся в виде лабораторных занятий. Для изучения курса большое значение имеет самостоятельная работа студентов.

Формы контроля знаний студентов предполагают текущий и итоговый контроль. Текущий контроль знаний проводится в форме защиты лабораторных работ. Формой итогового контроля является зачет.

Распределение материала дисциплины по темам и требования к ее освоению содержатся в Рабочей программе дисциплины, которая определяет содержание и особенности изучения курса.

Изучение отдельных тем курса необходимо осуществлять в соответствии с поставленными в них целями, их значимостью, основываясь на содержании и вопросах, приведенных в планах и заданиях к лабораторным занятиям, а также методических указаниях для студентов.

В учебниках и учебных пособиях, представленных в *списке рекомендуемой литературы* содержатся возможные ответы на поставленные вопросы. Инструментами освоения учебного материала являются основные термины и понятия, составляющие категориальный аппарат дисциплины. Их осмысление, запоминание и практическое использование являются обязательным условием овладения курсом.

Для более глубокого изучения проблем курса при подготовке к лабораторным занятиям необходимо ознакомиться с публикациями и статистическими материалами. Поиск и подбор таких изданий, статей, материалов и монографий осуществляется на основе библиографических указаний и предметных каталогов.

Изучение каждой темы следует завершать выполнением лабораторных заданий, решением задач, содержащихся в соответствующих разделах учебников и методических пособий по курсу «Лабораторный практикум. Управление виртуальным предприятием». Для обеспечения систематического контроля над процессом усвоения тем курса следует пользоваться перечнем примерных типовых заданий для проверки знаний по дисциплине, содержащихся в планах и заданиях к лабораторным занятиям и методическим указаниях. Если при ответах на сформулированные в перечне вопросы возникнут затруднения, необходимо очередной раз вернуться к изучению соответствующей темы, либо обратиться за консультацией к преподавателю.

Успешное освоение курса дисциплины возможно лишь при систематической работе, требующей глубокого осмысления и повторения пройденного материала, поэтому необходимо делать соответствующие записи по каждой теме.

## **Тема 1. Деловая игра «БИЗНЕС-КУРС: Максимум»**

В этой теме рассматриваются основные приемы работы в деловой компьютерной игре, возможности по эффективному управлению предприятием, механизмы конкуренции на рынке. Главная ее задача состоит в уяснении технологии принятия возможных управленческих решений, обеспечивающих эффективность производственно-хозяйственной и финансовой деятельности фирмы. Следует обратить внимание на изучение и анализ формируемой отчетноаналитической информации, отражающей результат принятого решения.

*Термины и понятия*: деловая игра, управленческое решение, рабочая область программы, типовые решения по покупке оборудования и сырья, решения о продаже готовой продукции, финансирование деятельности предприятия, поток денежного потока.

## **Тема 2. Технология и методы обработки экономической информации**

Главная задача темы состоит в уяснении основных приемов технологии обработки экономической информации, а также рассмотреть методы ее обработки. Рассматривая технологию экспресс-диагностики деятельности предприятия изучить основные этапы сбора информации и методику расчета коэффициентов. Особое внимание необходимо уделить технологии построения вычислительных схем средствами электронных таблиц для решения экономических задач, а также реализации методов решения задач класса – что будет если?.. и как сделать, чтобы?.. в табличном процессоре Microsoft Excel. . При изучении технологии подготовки и формирования серийных документов необходимо понять методику создания основного документа, источника данных для слияния, уяснить этапы подготовки серийных документов и приемы работы с результатами слияния. Особое внимание уделить возможности технологии решения информационно-поисковых задач и формирования отчетов. Изучение необходимо начать с основных приемов работы с данными и их анализу. Необходимо также рассмотреть применение технологии построения компьютерных моделей с использованием финансовых функций.

*Термины и понятия*: экспресс-диагностика, ранжирование, коэффициент ранговой корреляции Спирмена, электронная таблица, вычислительная схема, задача класса – что будет если?.. и задача класса – как сделать, чтобы?.., серийный документ, основной документ, источник данных, запись, поле слияния, этап слияния документов, список, поиск данных, автофильтр, расширенный фильтр, сводная таблица, мастер сводной таблицы, стандартные функции, синтаксис финансовых функций.